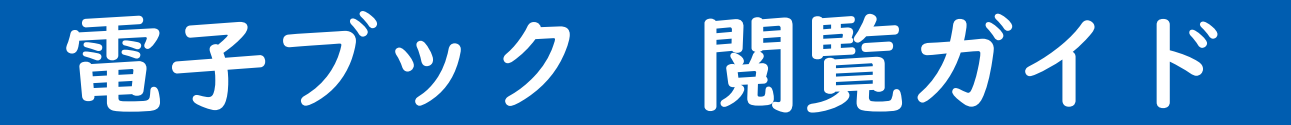

# 入試結果報告会資料 (中学入試)

入試結果報告会資料 (高校入試)

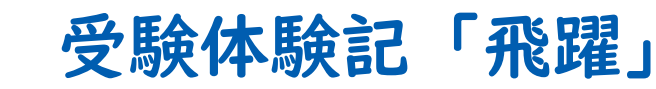

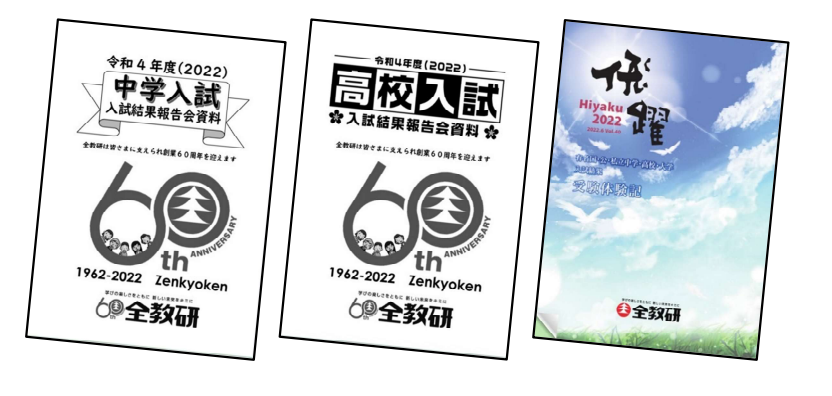

学びの楽しさをともに。新しい未来をキミに。

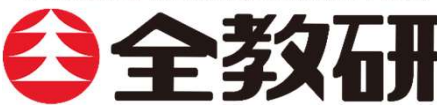

## 「目次検索①」…画面左にある目次から検索することができます。

### **1日次から検索してください。**

②選んだ目次をクリックします。

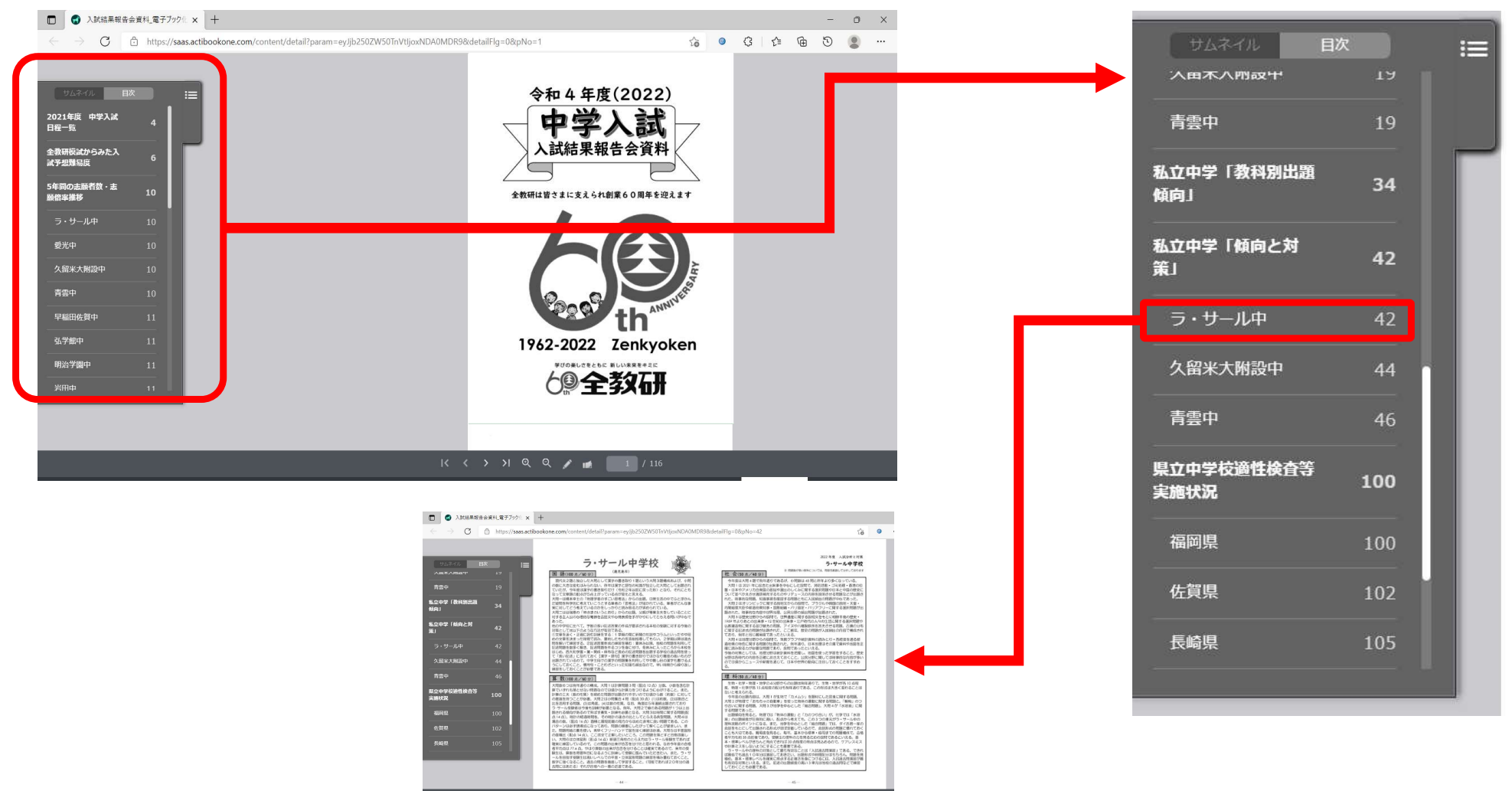

3指定したページに移動、 表示することができます。

※はめ込み画面はイメージです。

### 「目次検索②」…電子ブック内の目次ページから検索することができます。

#### **1日次ページで見たい項目をクリックしてください。**

表示することができます。 電子ブック化 × 十 ttps://saas.actibookone.com/content/detail?param=eyJib250ZW50TnVtlioxNDA0MDR9&detailFlg=0&pNo=2  $\sum_{i=1}^{n}$  $\circ$   $G$   $\approx$ -<br>A de la delegación - A de Vietnam Crimin A B-A B W CASS AND A MORE CO. 83 CAMBRIDGE SE-SA-ADME 2022(令和4)年度  $\frac{d}{dt}$ 数量<br>製薬日新製<br>天皇銀行<br>天皇未信堂<br>天皇未信堂  $2.78$  $(0.01)$  **KURDER**  $\begin{array}{|c|c|} \hline \mbox{where} & \mbox{if} \; \mbox{if} \; \mbox{if} \$ **BLAZ GROUPS** LA ANSEAVAS 25:10 12:18 中学入試結果報告会資料 **MRAC** 8) 気化女学園<br>80 上智编辑 日(K)<br>日(K) 西南学院<br>日(B)  $1000$ 《目  $R \gg$  $\begin{tabular}{c} $\overline{\mathbf{a}}$ & $\mathbf{a} \rightarrow \mathbf{a} \rightarrow \$ -<br>-<br>- サンデンキール<br>- サネスマの美  $rac{100}{6}$ **RA978 3688** 1 年度 中学人話日程一瞥… ○2022年度 全教研模試からみた入試予想難易度 ……………………4 22 日(土) 裕教大所属[編集]<br>22 日(土) 神学園(中)<br>中村学園三陽(由) 大量東大学院院<br>福政大社区(181) ○有名私立中学志願者数及び志願倍率推移(過去5年間) …………8 23 年(年)<br>25 香(永)<br>25 香(永)<br>27 百(永)<br>24 百(止)<br>24 百(止) <mark>刊多次子(</mark>水)<br>24 百(止) 利多次子(水) ○有名私立中学入試の概要(過去5年間) …………………………16 **CONTRACTOR** ○2021 年度 私立中学「教科別出題傾向」(過去3年間)…………32 ○2021年度 私立中学「傾向と対策」 …………………………40  $K \leftarrow Y$   $N \leftarrow Q$   $N \leftarrow$ ·サール(40) 2留米大附設(42) 青雲(44) 早稲田佐賀(46) 弘学館(48 6816 (95.8) 0) 照曜館(52) 小倉日新館(54) 敬愛(56) 九国大付属(58) 西南女学院(60) 福大附大洋 西南学院(64) 筑紫女学園(66) 上智福蘭(68) 福岡雙葉(70) 福岡女学院(7) 摄图算机 (74) 修陽学園(76) 中村女子(78) 2 収半住堂(80) 八女堂院(82) 大倉田(84) 图(86) 東明館(88) 龍谷(90) 成額(92) 佐賀清和(94) 岩田(96) ラ・サール中学校 ラ・サール中学校 **ER HELMAN CONTROL BE ANTES A CARDS** ○2021 年度 県立中学校適性検査等実施状況 …………………… 98 加田県( 佐賀県(100) 長崎県(103) 山口県(105) 熊本県(106)  $(48) 10.8$ 等学校学区·県立中高一貫校配置図(107) ○2021 年 ◆福岡教育大学附属中学校<小倉・福岡・久留米> (108) ◆佐賀大学附属中学校(109) ◆長崎大学附属中学校(111) 理科(50点/49分) 注:( )はページ数 算数(100 点/40分)  $K \leftarrow \rightarrow H \leftarrow \mathbb{Q} \leftarrow \mathbb{Z}$  (116

※はめ込み画面はイメージです。

②表示したいページを

クリックしていただくと、

指定したページに移動、

### 「テキスト検索」…検索窓 (虫眼鏡のマーク) より、テキスト検索ができます。

### ①検索窓にテキストを入力してください。 (例) ラ・サールと入力

②検索結果一覧が表示されます。

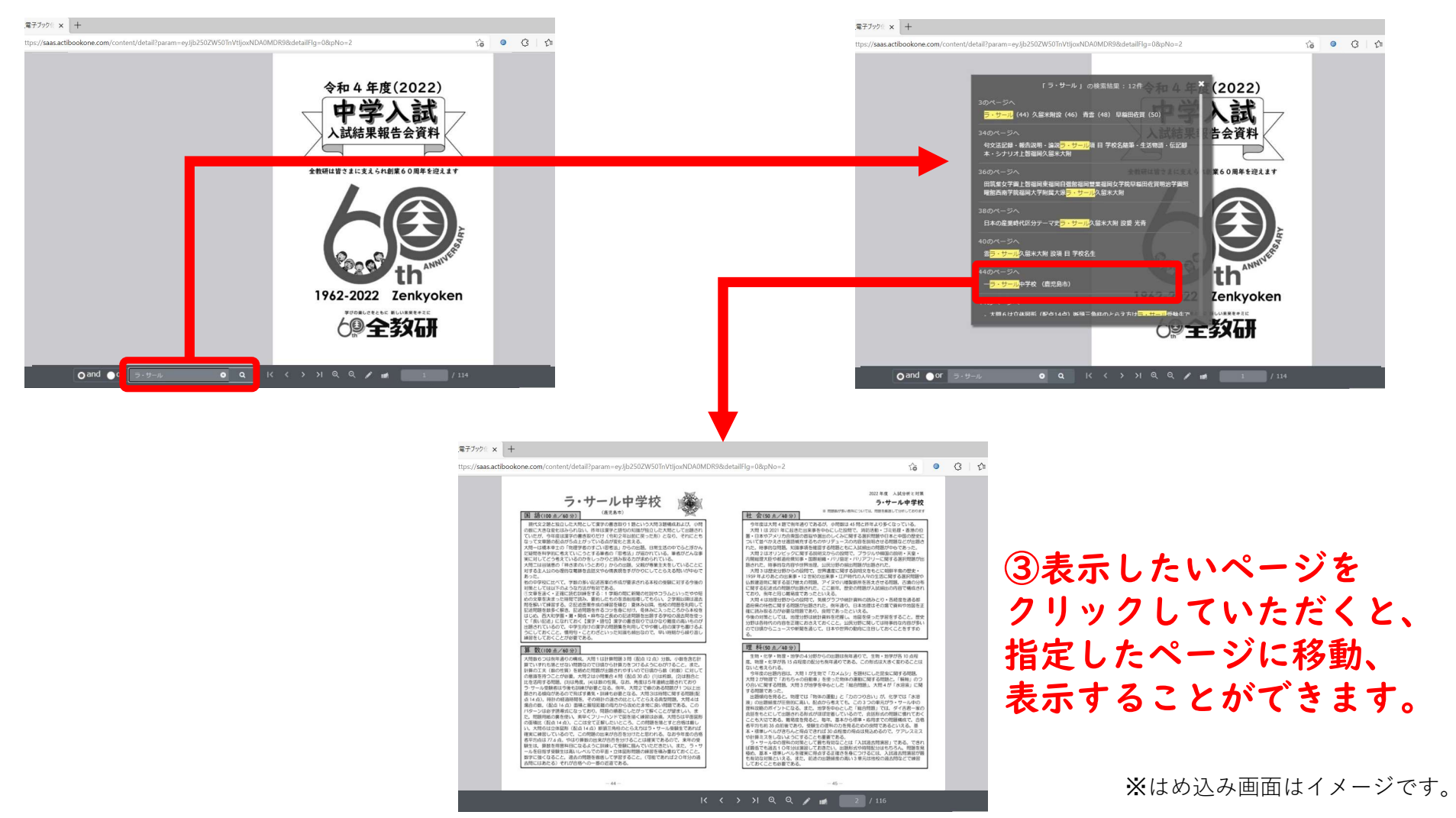

# ペンツール機能…線を引いたり、書き込むことができます。

#### 色を選んで線を引いたり、囲ったりなど自由な書き込みが可能です。 ※Cookieによる表示履歴となります。

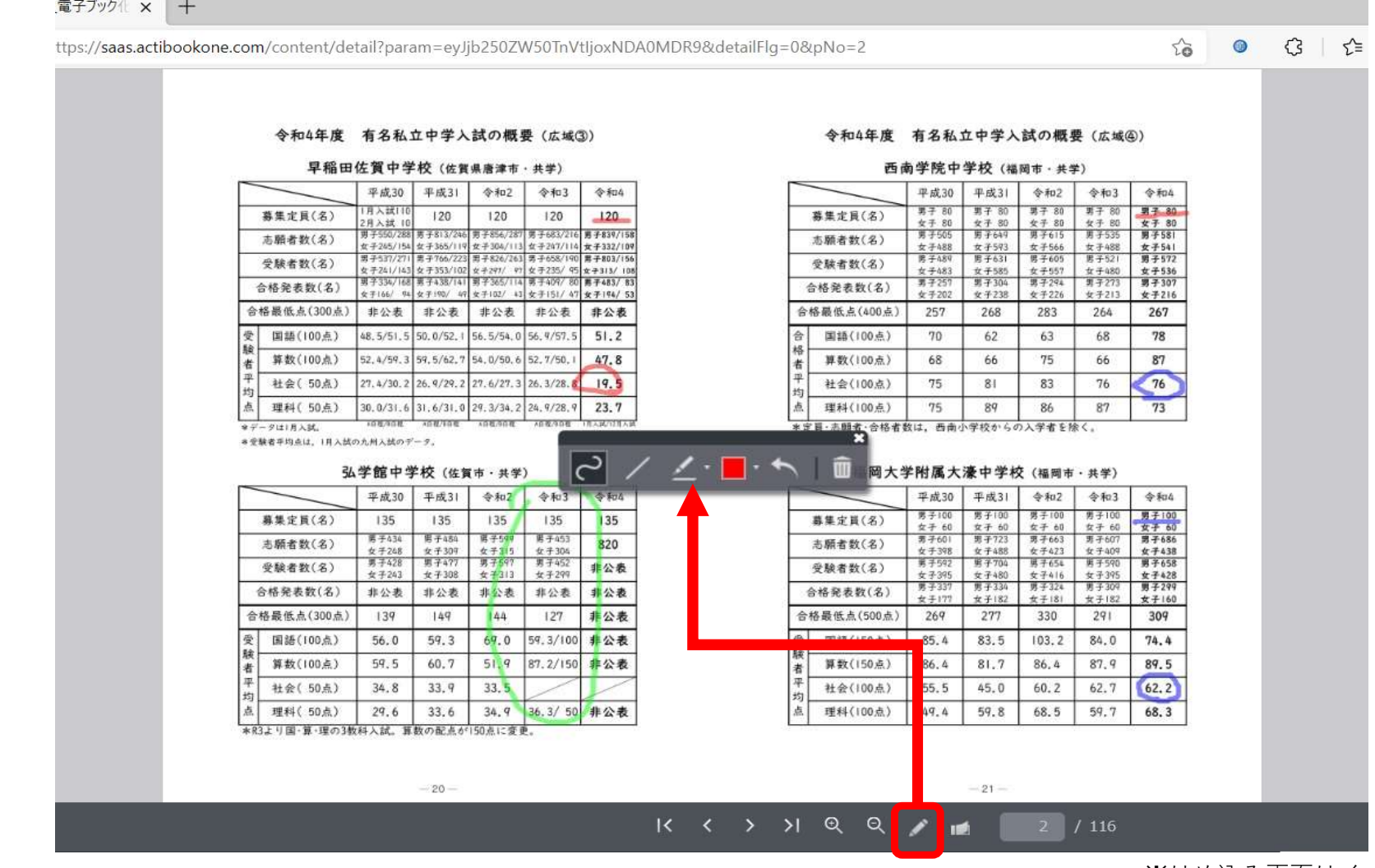

※はめ込み画面はイメージです。

付箋機能…付箋をつけ、メモを入力することができます。

### 付箋の色を選び、メモを入力することができます。 付箋は折りたたむことも可能です。

※Cookieによる表示履歴となります。

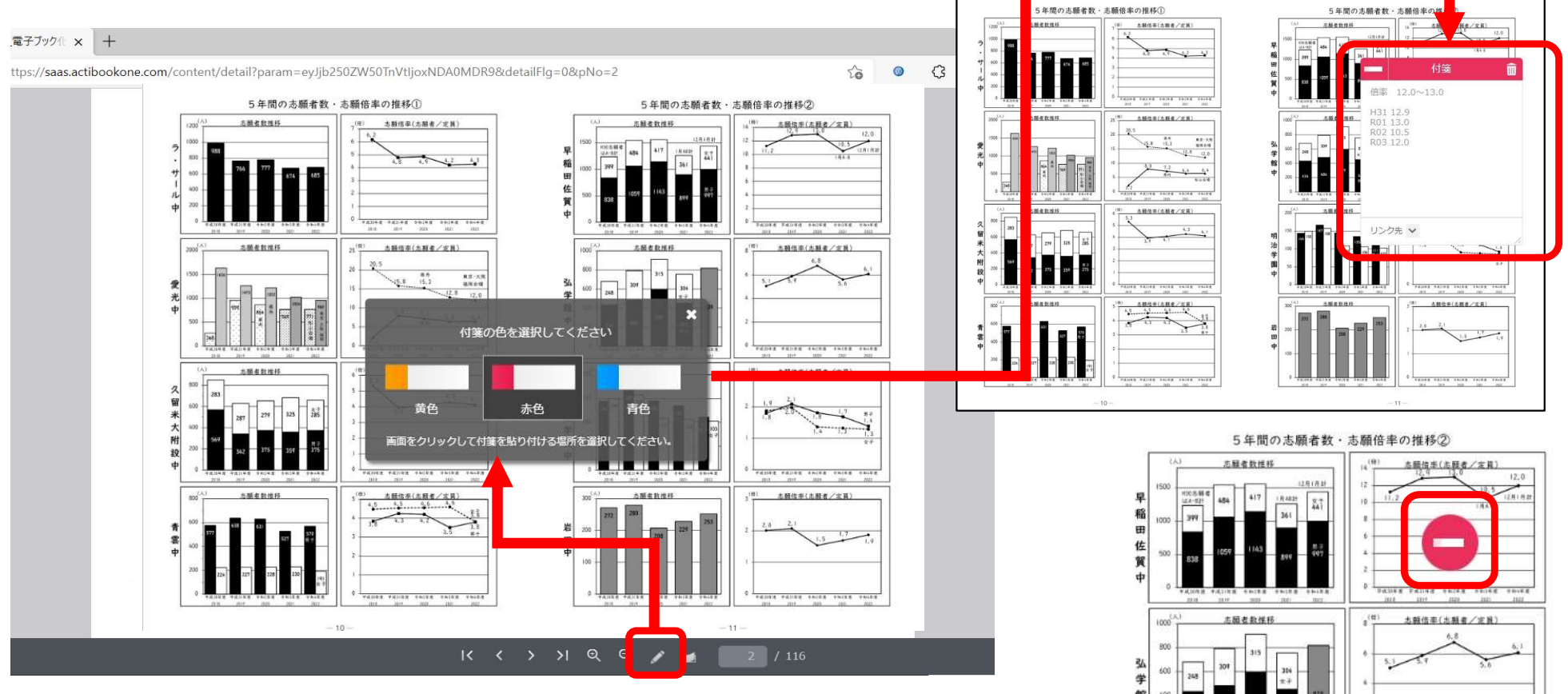

※はめ込み画面はイメージです。